# HPCG Performance Improvement on the K computer  $\sim$ 10min. brief $\sim$

All to MAY ON

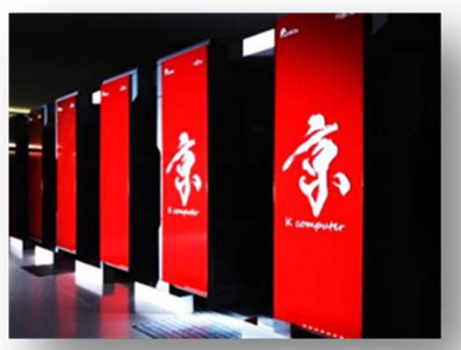

Kiyoshi Kumahata, Kazuo Minami RIKEN AICS

**HPCG BoF #273** 

SC14 New Orleans

**Computer simulations create the future** 

### Evaluate Original Code 1/2

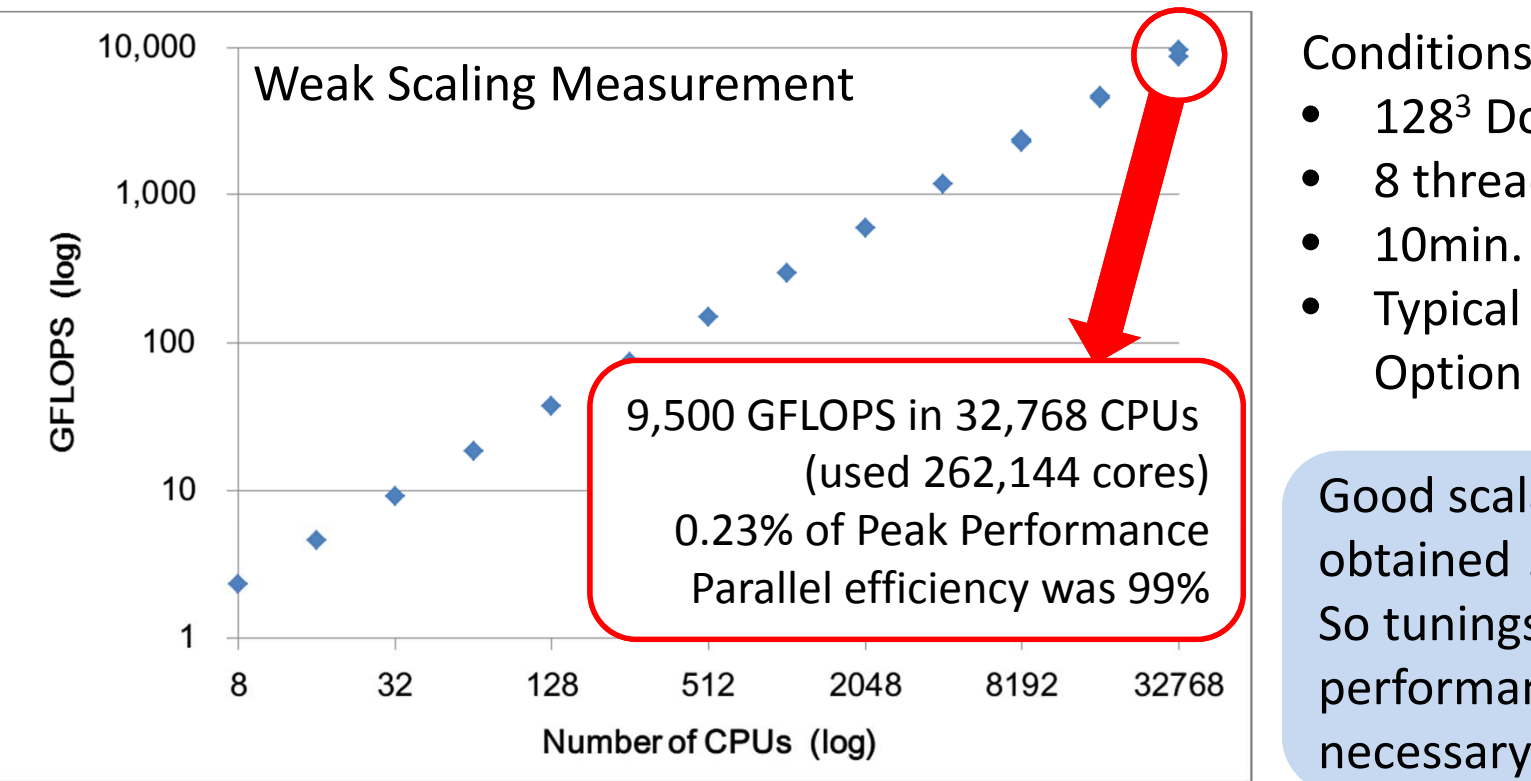

WA COP WATER

GFLOPS values are from "Total with convergence and optimization phase overhead" in the YAML file

- 128<sup>3</sup> DoF/CPU
- •8 threads/CPU
- •10min. for CG
- • Typical Compile **Option**

Good scalability was obtained !! So tunings for parallel performance is not necessary !!

#### Evaluate Original Code 2/2

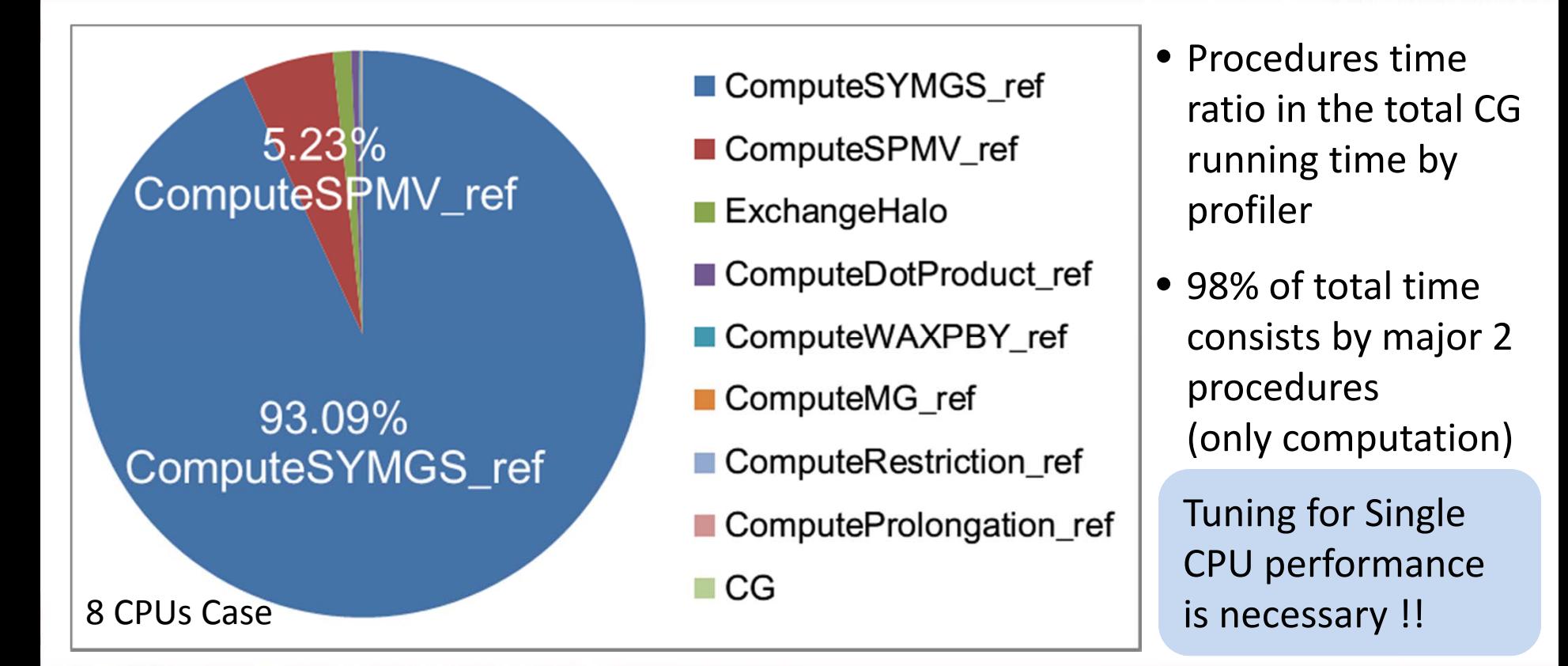

**WARD MAY** 

### Tune1: Continuous Memory 1/4

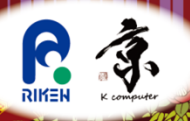

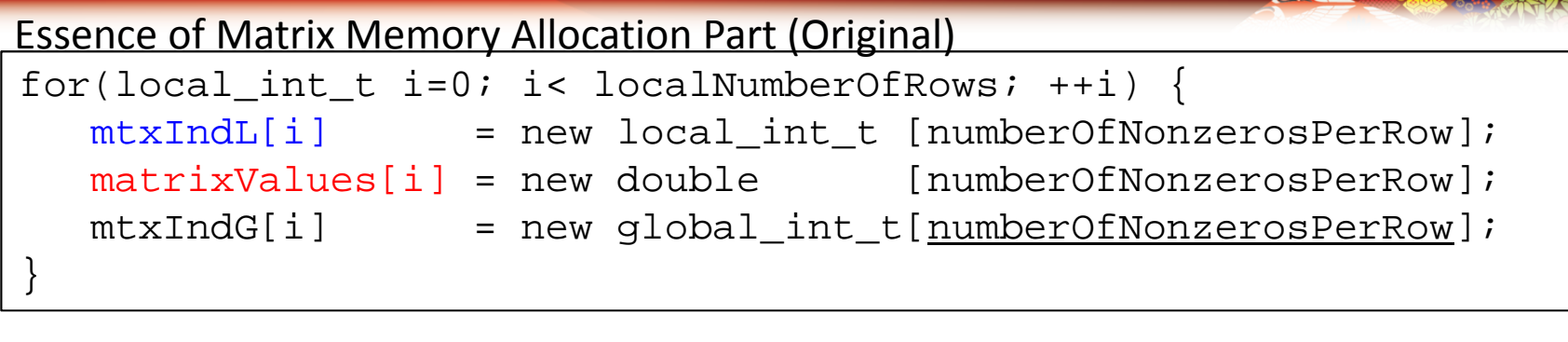

**MARCO MARCY CON** 

- Memory for storing <sup>a</sup> matrix row is allocated separately
- •• Each row information are arranged discontinuous in memory space. It disturbs efficient cache memory utilization when computation

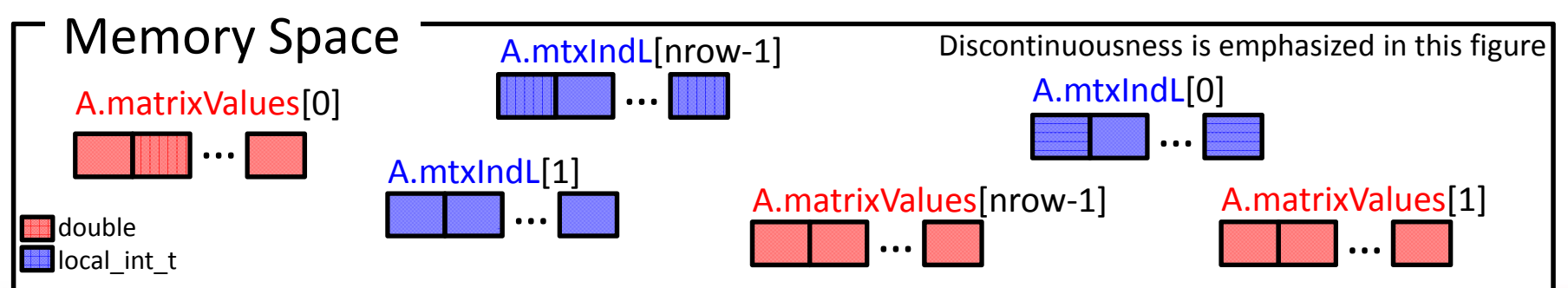

### Tune1: Continuous Memory 2/4

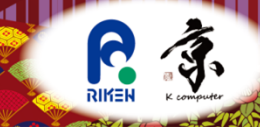

**. . . . . . . .** 

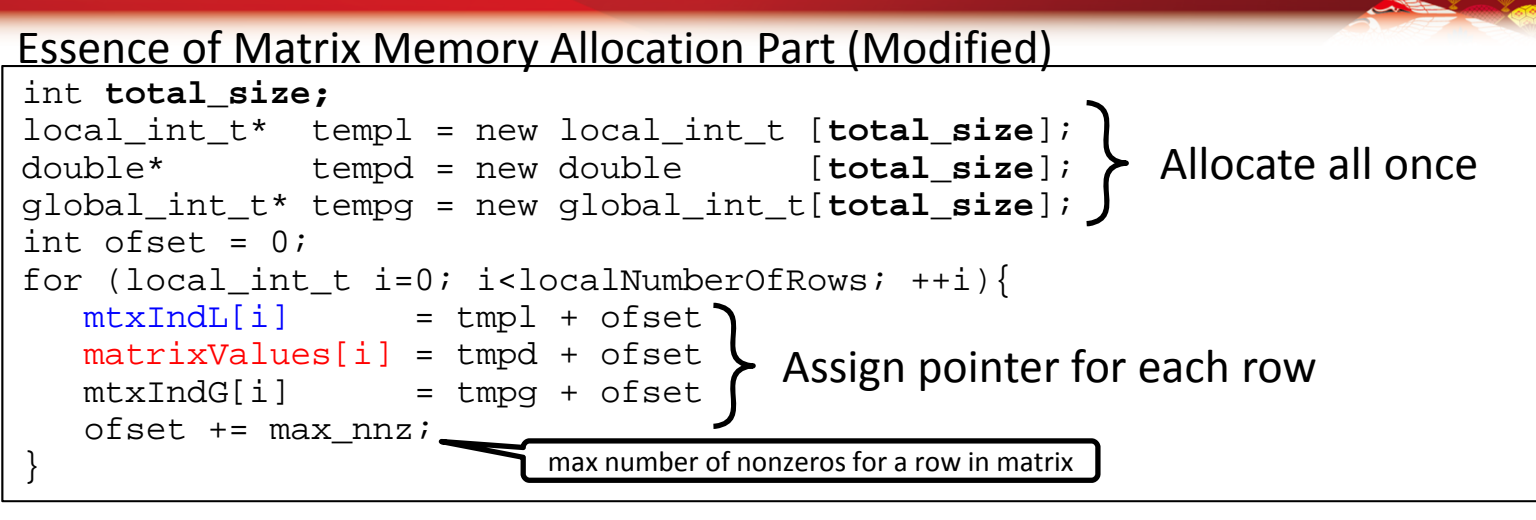

• Every row information are arranged continuously

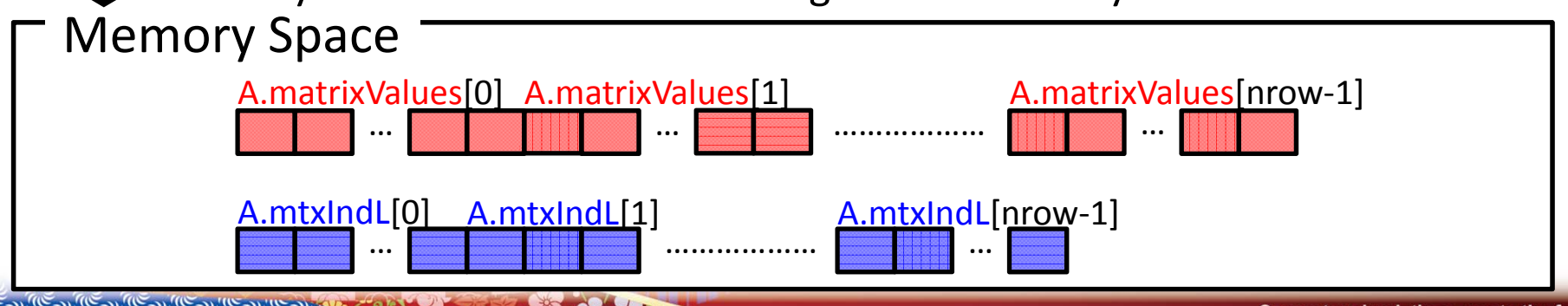

NASO NAVY CONSERVE

**Computer simulations create the future** 

### Tune1: Continuous Memory 3/4

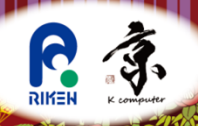

#### Essence of of Backward Loop of SYMGS (Original)

```
for(int i=nrow-1; i>=0; i--){
   double* curValues = A.matrixValues[i];
   int* curIndices = A.mtxIndL[i];
   int \quad \text{curNZ} \quad = \text{A.nonzerosInRow[i];}double curDiag = matrixDiagonal[i][0];
   double sum = rv[i];
   for(int j=0; j < \text{curNZ}; j++)int curCol = curIndices[j];sum -= curValues[j]* xv[curCol];
   }
   sum += xy[i] * curDiag;xv[i] = sum / curDiag;
```
}

In original code, loop direction of inner loop in backward loop of SYMGS is reverse

- Outer 'i' loop goes backward direction
- Inner 'j' loop goes forward direction

After outer 'i' loop switched to next iteration, memory address referred by inner 'j' loop first iteration will not on cache because inner 'j' loop goes to reverse direction to outer 'i' loop

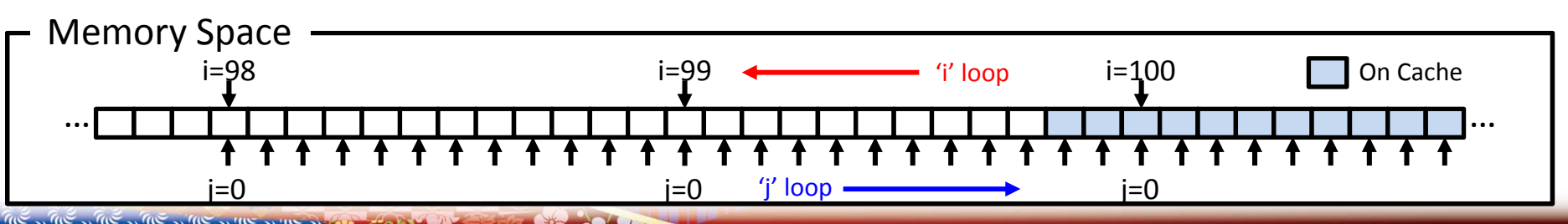

**Contractor** 

### Tune1: Continuous Memory 4/4

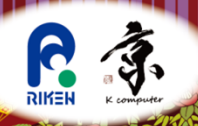

#### Essence of of Backward Loop of SYMGS (Modified)

```
for(int i=nrow-1; i>=0; i--){
  double* curValues = A.matrixValues[i];
   int* curIndices = A.mtxIndL[i];
   int \quad curNZ \quad = A.nonzerosInRow[i];
  double curDiag = matrixDiagonal[i][0];
  double sum = rv[i];
   for(int j=curNZ-1; j>=0; j--){
      int curCol = curIndices[j];sum -= curValues[j]* xv[curCol];
```

```
sum += xy[i] * curDiag;xv[i] = sum / curDiag;
```
}

}

Inner 'j' loop direction is not constraint to be forward direction. So it can be reversed

- Outer 'i' loop goes backward direction
- Inner 'j' loop goes backward direction

By reversing inner 'j' loop direction, memory address referred by inner 'j' loop first iteration will be on cache!

And prefetch mechanism can predict easily required memory address.

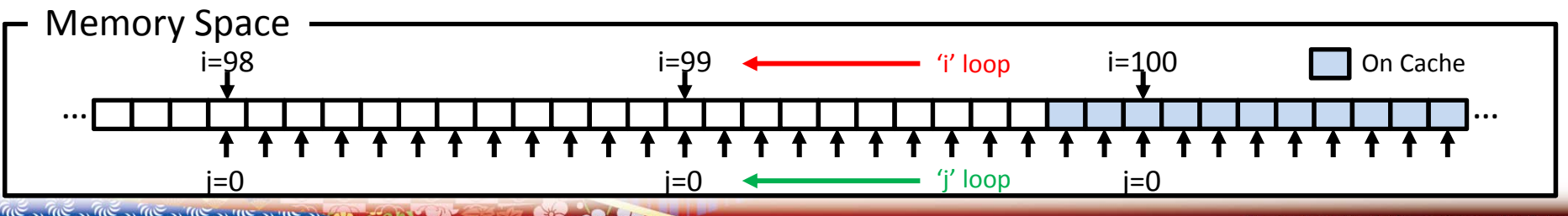

## Tune2: Coloring for SYMGS 1/2

To avoid side effect of coloring (cache thrashing), we employed new way using block

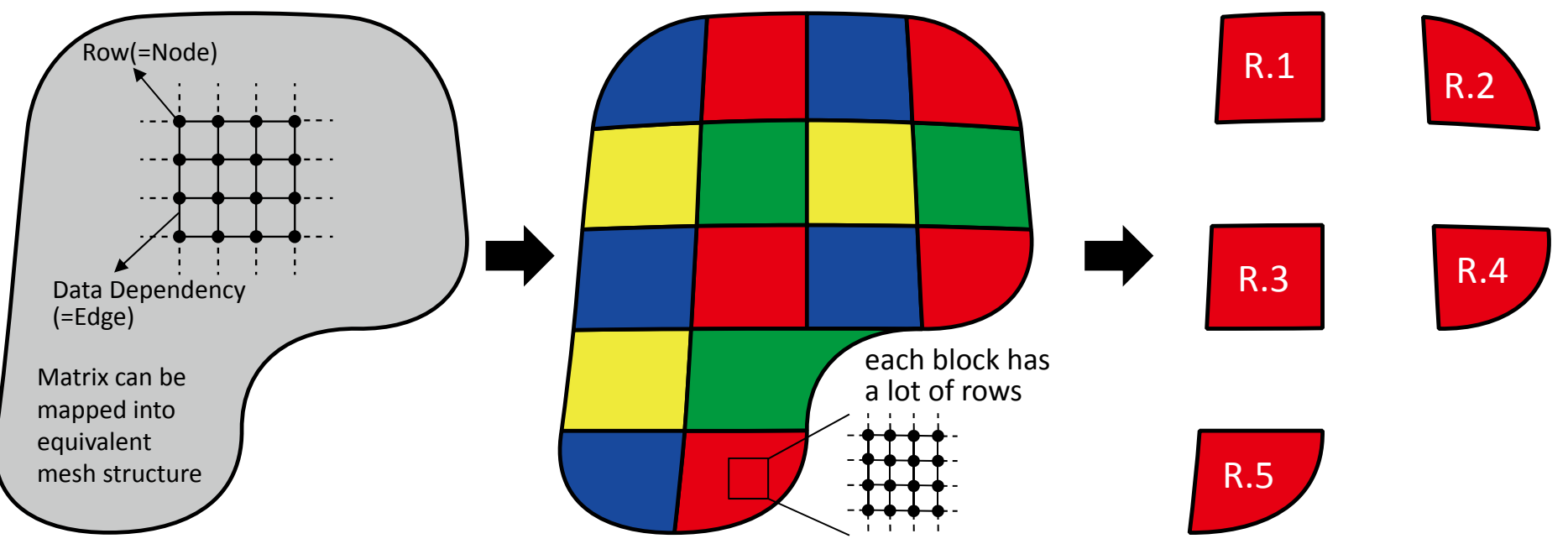

MA COD IN THE COD

- 1. Mesh structure is divided into lots of blocks. Each block has <sup>a</sup> lot of rows. And number of rows in block is as same as possible to avoid work imbalance
- 2. In here, color is assigned to <sup>a</sup> block instead of <sup>a</sup> node. And different color is assigned into neighboring blocks.
- 3. The, there are no data dependencies between blocks in same color.

#### Tune2: Coloring for SYMGS 2/2

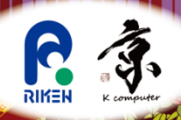

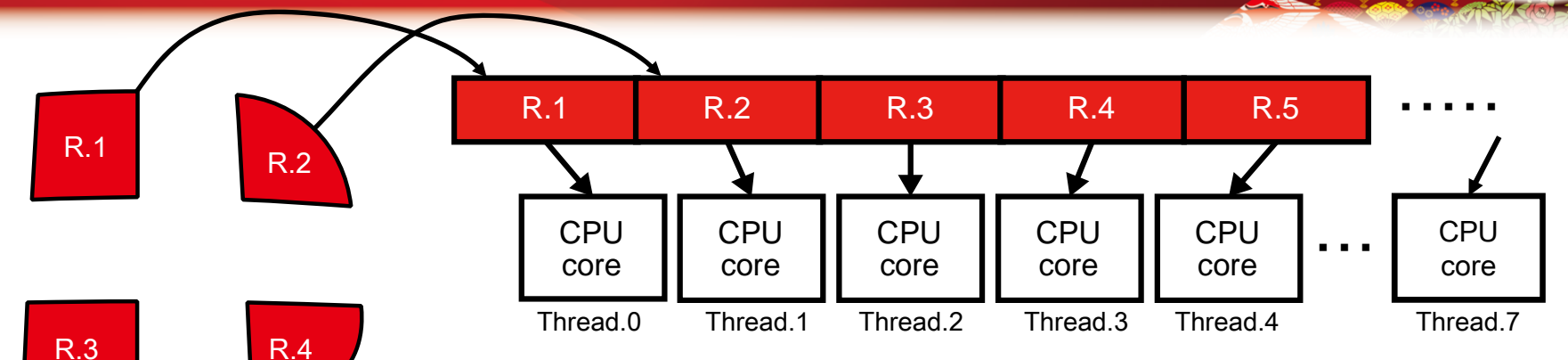

NACO WEAP OF

}

}

#### for(int ic=0; ic<ncolor; ic++){

There are no data dependencies between blocks in same color.

But dependencies occur among the rows in same block.

Therefore, thread parallelism is applied to block, code is modified into right figure.

R.5

```
Add middle loop to iterate block. 
And parallelize block loop by inserting a directive
```

```
#pragma omp parallel for
for(int ib=0; ib<nblock[ic]; ib++){
   for(int i=st[ic][ib]; i<=ed[ic][ib]++){
      …Innermost loop…
   }
```
### Tune3: Loop Optimization 1/3

#### Sample for SPMV (Original)

```
for(local int t i=0; i<nrow; i++){
  double sum = 0.0;
  const double* const cur vals = A.matrixValues[i];
  const local_int_t* const cur_inds = A.mtxIndL[i];
  const int cur nnz = A.nonzerosInRow[i];for(int j=0; j<cur_nnx; j++)
    sum += cur\_vals[j]*xv[cur\_inds[j]];
  vv[i] = sum;}
                                                           Complicated access
                                                           path for matrix
                                                            nonzero information
                                                           via pointer
                                             Software pipeline don't
                                             work well for short loop
```
**WARD MILITY** 

#### SYMGS also has same problem

### Tune3: Loop Optimization 2/3

#### Modify Sample for SPMV

```
double* val = A.matrixValues[0];
local int t* index = A.mtxIndL[0];
for(local\_int_t i=0; i<sub>error-1</sub>; i=i+2)id1 = (i \rightarrow *max nnz)id2 = (i+1)*max maxsum1 = 0.0;sum2 = 0.0;
  for(int j=0; j<max_nnz; j++){
    sum1 += val[id1+j] * xv[index[id1+j]];
    sum2 += val[id2+j] * xv[index[id2+j]];
  }
  vv[i] = sum1;yy[i+1] = sum2;}
```
**All Cop MIX % COP** 

matrix is continuous in memory, so simple path is able

### Tune3: Loop Optimization 2/3

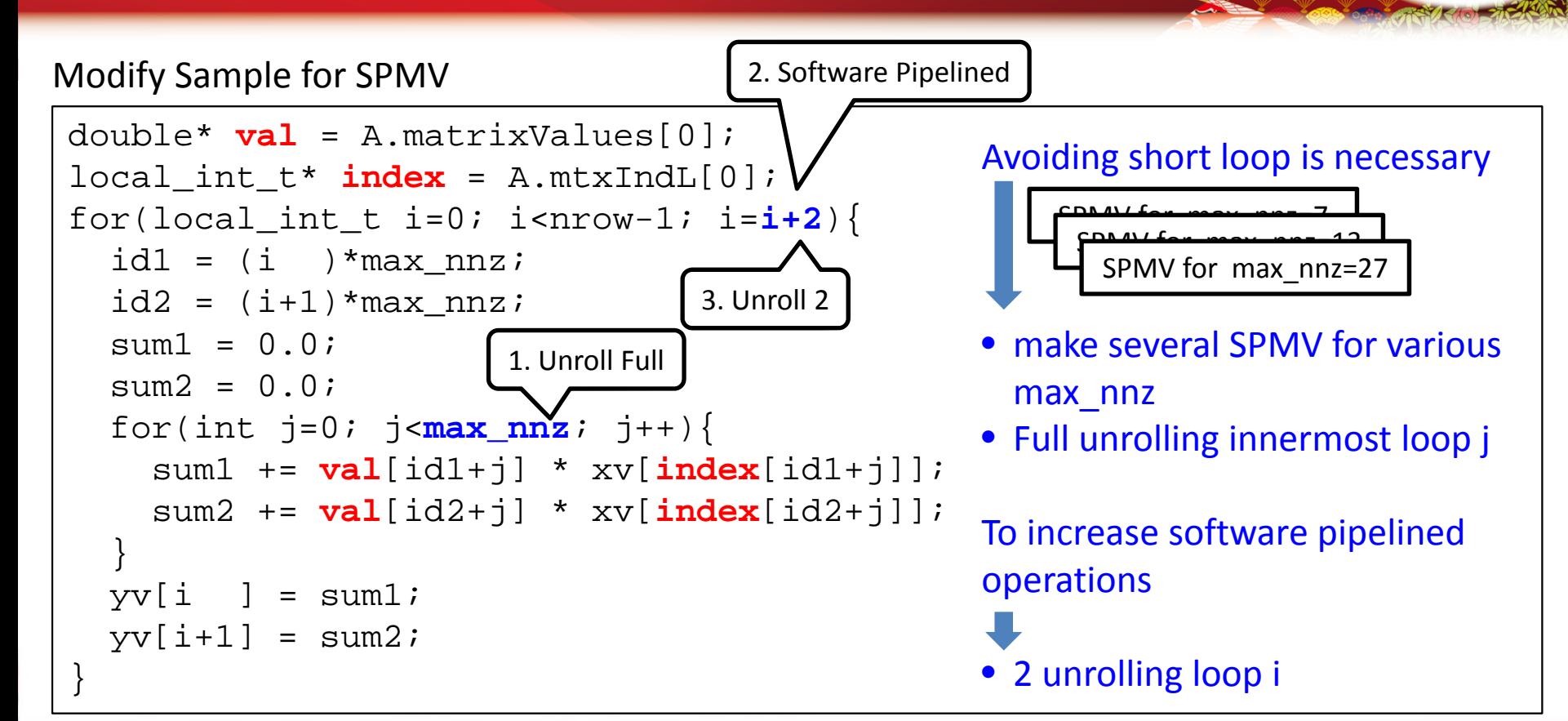

A COD THE TABLE

#### Tuning after ISC14

- 1. Parameter adjustment
	- •Running environment parameter on the K
	- •• Block size
- 2. Code Refinement for OptimizeProblem.cpp to decrease overhead

NASO NAVY CON

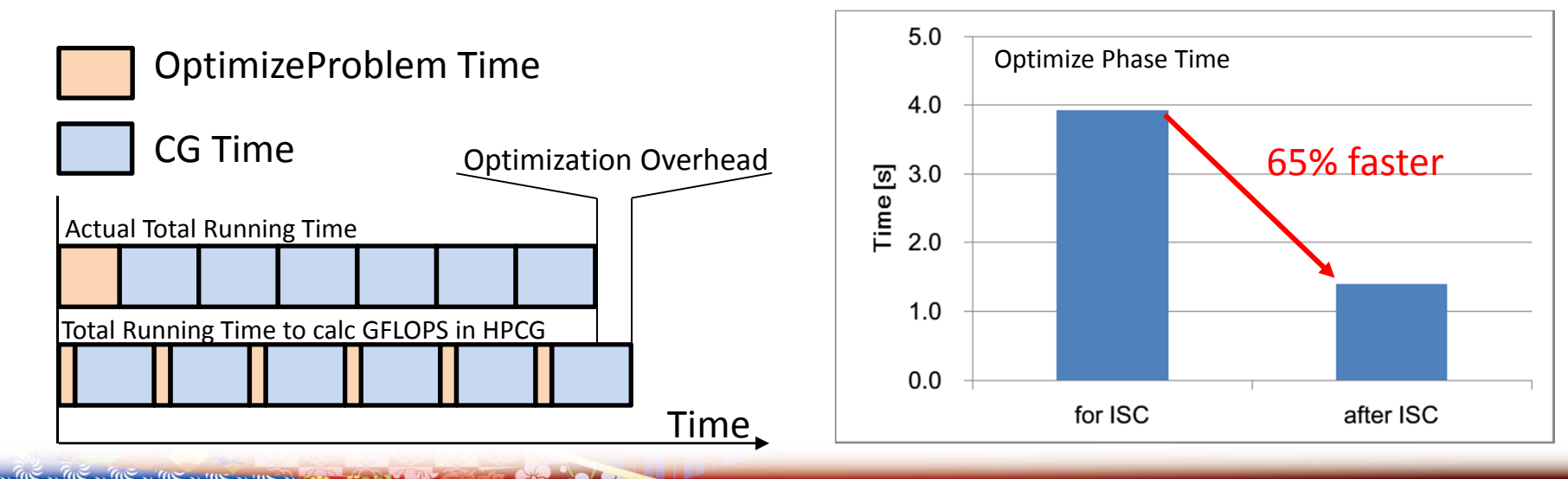

#### Summary: Latest Tuning Effect

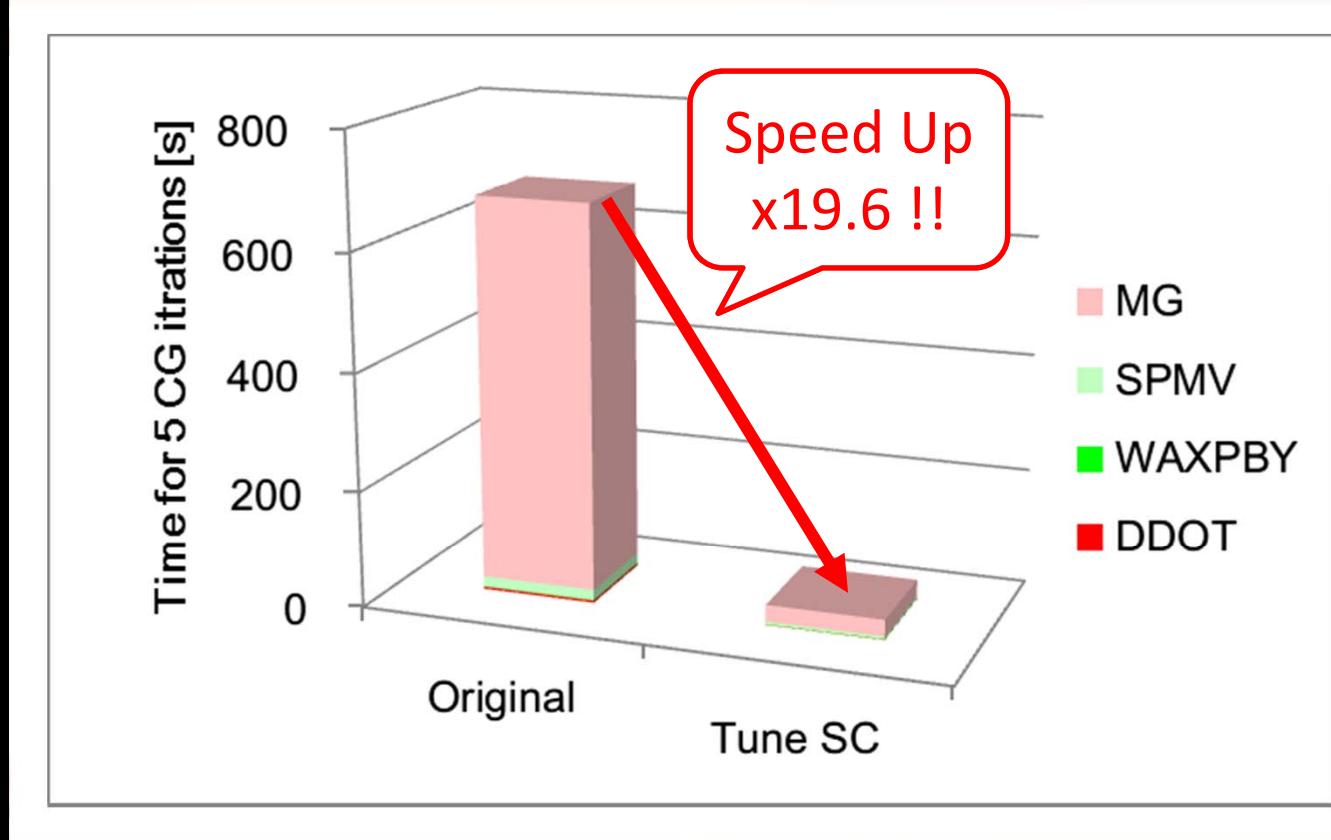

**CODIMENS** 

Employ tuning ways

- Continuous Memory
- Coloring for SYMGS multithreading with blocking
- Loop optimization
- Parameter adjustment
- Code refinement for OptimizeProblem

Good improve obtained